# **General Ledger for SunSystems v4**

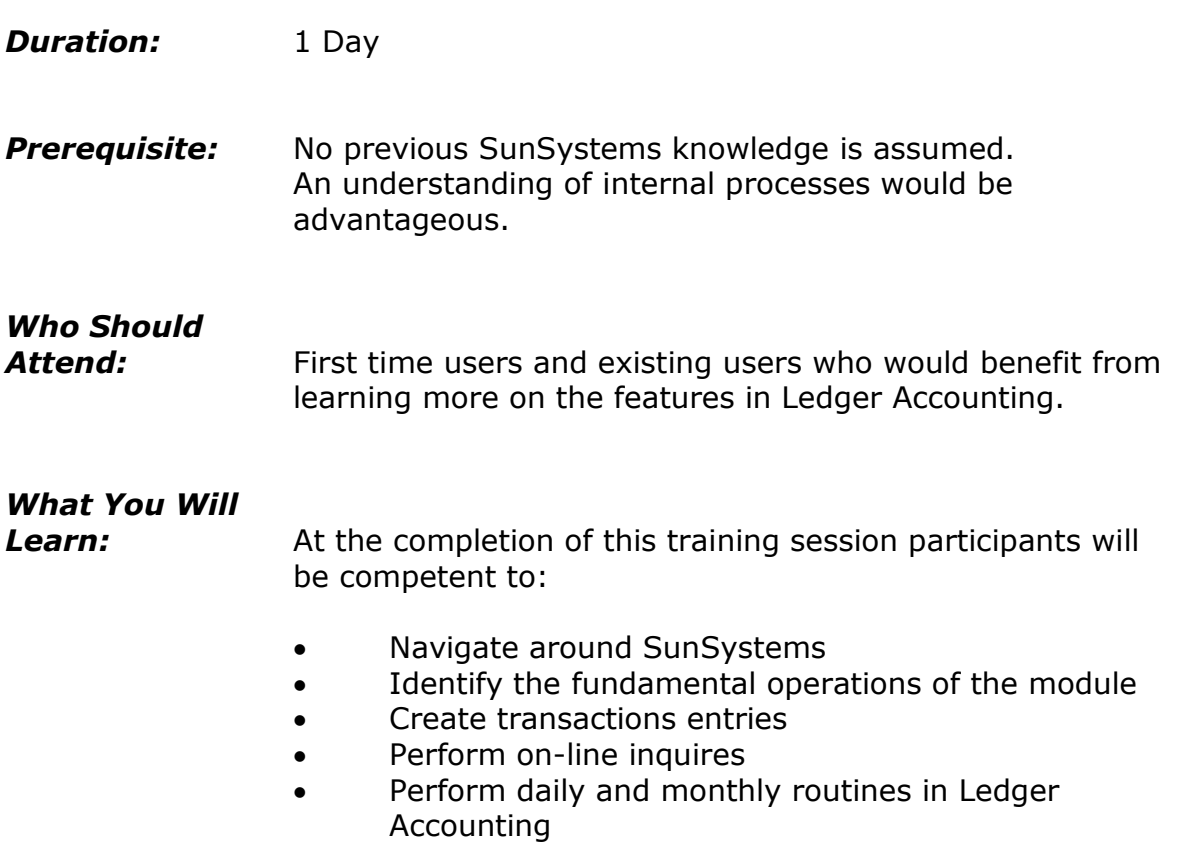

## **Please see over page for course content**

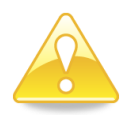

*SunSystems v4.3 users may also attend this course*

## **Course Content – General Ledger for SunSystems v4**

#### *Introduction to SunSystems*

- Understanding the
- SunSystems structure
- Logging into SunSystems
- Application of classic menus
- Navigating around **SunSystems**
- The SunSystems action box

## *Structuring the Ledger*

- Using ledger definition to define rules for your ledger
- Analysis within SunAccount Analysis subcategories and
- masking
- Defining new accounts using Chart of Accounts

## *Defining Transaction Types*

- Understanding the application of Journal Definitions
- Creating and maintaining journal definitions
- Creating and maintaining journal presets

## *Journal Processing*

- Creating and holding Journal Entries
- Posting Journals
- Amending references
- Entering accrual journals
- **•** Entering GST journals
- Recognising journals with business rules attached

## *Budget Processing*

- Working with different budget ledgers
- Renaming a budget ledger
- Entering budget journals

## *Account Allocation*

- Identifying Allocation Markers used in SunAccount
- Using Allocation Markers to correct errors
- Generating journals using Account Allocation
- Amending previously posted data items
- Locating transactions

## *Account Balances and Transactions*

- Using Account Inquiry to perform on-screen inquiries
- Exploring the overlay screens available in Account Inquiry